سیستمهای فازی و کاربردها

سال دوم، شماره دوم (ياييز و زمستان ١٣٩٨) صص. ۶۹ تا ٨∘ ٨ **DOR: 20.1001.1.27174409.1397.2.2.3.3**

# ن سیستم توصیهگر ترکیبی مبتنی بر FNHSM<sub>HRS</sub> خوشهبندي فازي و معيار شباهت اكتشافي

مصطفى خلجى، چيترا دادخواه

دانشکده مهندسی کامیبوتر، دانشگاه صنعتی خواجه نصبرالدین طوسی، تهران، ایران

#### چکىدە

امروزه سیستمهای توصیهگر به یک سیستم فراگیر برای راهنمایی و هدایت کاربران در حجم عظیمی از داده در اینترنت، تبدیل شده است. پالایش همکارانه که پیشنهادات به کاربر فعال را براساس امتیازدهی مجموعهای از کاربران ارائه میدهد، یکی از مدلهای ساده و قابل درک و موفق برای پیدا کردن افراد هم سلیقه در سیستمهای توصیهگر است. در این مدل، با افزایش تعداد کاربران و اقلام، سیستم دچار مشکل مقیاس پذیری میشود. از طرفی دیگر بهبود عملکرد سیستم در مواقعی که اطلاعات کمی از امتیازات دردسترس داریم، امری مهم است. در این مقاله یک سیستم توصیهگر ترکیبی به نام

HRS\_FNHSM که مبتنی بر معیار شباهت اکتشافی (NHSM) به همراه خوشهبندی فازی است، ارائه شده است. استفاده از روش خوشهبندی فازی در سیستم پیشنهادی باعث بهبود پذیری مساله مقیاس پذیری گشته و دقت پیشنهادات سیستم را افزایش میدهد. سیستم پیشنهادی مبتنی بر مدل پالایش همکارانه بوده و با استفاده از معیار شباهت اکتشافی، عملکرد و صحت سیستم را ارتقا می دهد. ارزیابی نتایج سیستم ييشنهادي برروي مجموعه داده MovieLens صورت گرفته، نتايج ارزيابي با استفاده از معيارهاي MAE، Precision ،Accuracy و Recall بیانگر بهبودکارایی سیستم و افزایش دقت پیشنهادات نسبت به روش های پالایش همکارانهای که از معیارهای دیگری برای پیدا کردن شباهت استفاده می نمایند، میباشد.

**Mathematics Subject Classification (2010):** 62A86, Email: Khalaji@email.kntu.ac.ir.

عب**ارات و كلمات كليدي:**سيستمهاي توصيهگر، يالايش همكارانه، خوشهبندي فازي، معيار شباهت اكتشافي. ۱۳۹۸ (انجمن سيستمهاي فازي ايران)

#### **ƽƶźƫƶ NJ**

یا افزایش اطلاعات در اینترنت و فضای محازی و خریدهای اینترنتی و تعاملات کاربران با یکدیگر، سیستمهای توصیهگر<sup>ا</sup> جهت هدایت کاربران به سمت سلایق یا نیازهایی که دارند، در بيست سال اخير و به ويژه در دههي اول قرن بيست و يكم مورد مطالعه قرار گرفتهاند و پژوهشهای بسیاری در این زمینه انجام شده است [۱]. سیستمهای توصیهگر براساس نحوه یپشنهاد دهی به مدلهای مختلفی دسته بندی میشوند که یکی از مهم ترین آنها مبتنی بر پالایش همکارانه<sup>۲</sup> است. عملکرد این روش به این طریق است که براساس شباهت بین کاربران یا اقلام، ییش بینی و پیشنهاد دهی به کاربر فعال را انجام می دهد. از این رو شامل تکنیکهای مبتنی بر حافظه و مبتنی بر مدل است [۶]. مدل مبتنی بر حافظه در ابتدا شباهت بین کاربران را محاسبه و یس از آن کاربران مشابه به کاربر فعال را به عنوان کاربران همسابه انتخاب کرده و در پایان پیشنهادات را براساس این کاربران به کاربر فعال ارائه میکند. پالایش همکارانه مبتنی بر مدل در ابتدا یک مدلی از رفتار کاربران را ایجاد میکند و پس از آن امتیازات اقلام مشاهده نشده را براساس آن مدل پیش بینی می نماید. شروع سرد<sup>۳</sup> و مقیاس پذیری<sup>۴</sup> مشکلاتی در سیستمهای توصیهگر هستند. هنگامی که سیستم توصیهگر با کمبود اطلاعات(امتیازات) از سوی سوابق کاربر مواجه میشود، مشکل شروع سرد از نوع کاربر جدید در سیستم بوجود میآید و در صورتیکه قلم جدیدی وارد سیستم شود از آنجاییکه کاربران سیستم این قلم را قبلا مشاهده ننمودهاند، مشکل شروع سرد براي قلم جديد رخ خواهد داد. از سوي ديگر با افزايش چشمگير تعداد كاربران در فضای مجازی، مشکل مقیاس پذیری برای سیستمهای توصیهگر رخ میدهد که میتوان گفت سیستم عملکرد و دقت خود را تا حدی از دست خواهد دهد. سیستم توصیهگر از نوع پالایش همکارانه مدلهای بسیار ساده و قابل فهم و به راحتی قابل پیاده سازی میباشند. در این مقاله تمرکز اصلی سیستم توصیهگر پیشنهادی بر روی عملکرد سیستم با استفاده از ترکیبی از روشهای مبتنی بر حافظه و مبتنی بر مدل جهت رفع مشکل مقیاس پذیری است. هسته اصلی این سیستم

<sup>&</sup>lt;sup>1</sup>Recommender Systems

<sup>&</sup>lt;sup>2</sup>Collaborative Filtering

 ${}^{3}$ Cold-Start

<sup>&</sup>lt;sup>4</sup>Scalability

در ابتدا از روش خوشهبندی فازی و الگوریتمهای پالایش همکارانه مشتق شده است که از معیار شباهت اکتشافی که در مرجع [۱۲] با نام NHSM^ معرفی شده است، جهت تعیین کاربران همسایه با کاربر فعال استفاده می نماید. استفاده از روشهای خوشهبندی در این نوع سیستمهای توصیهگر باعث میشود تا کاربرانی که از نظر سلیقه به یکدیگر دارای شباهتهایی هستند در گروههای خاصی خوشهبندی شوند و پس از آن عملیات پیش بینی و پیشنهاد دهی اقلام در هر خوشه به صورت مجزا صورت گیرد و همین امر باعث بهبود عملکرد سیستم توصیهگر از نظر زمان و دقت می شود. ساختار مقاله به این صورت می باشد که در بخش دوم به مروری برکارهای محققین می پردازیم. در بخش سوم سیستم توصیهگر پیشنهادی FNHSM\_HRS <sup>۶</sup> معرفی می شود. بخش چهارم، بخش ارزیابی و نتایج پیاده سازی می باشد که در آن به نتایج آزمایشات و مقایسه با روشهای دیگر پرداخته میشود. در نهایت در بخش آخر نیز نتیجه گیری ارائه میگردد.

## **ƹɎƫƫŴƶ ɋŞƾŽŞȎžš ɋŽǀžƶ Nj**

سیستمهای توصیهگر در ابتدا توسط گلدبرگ<sup>۷</sup> و همکارانش معرفی شدند [۷]. پس از آن چندین روش براساس نحوه پیشنهاد دهی ارائه شدند که یکی از آنها روش پالایش همکارانه است. پالایش همکارانه به عنوان یکی از محبوب ترین روش پیشنهاد دهی خصوصی سازی شده برای کاربران است که در بسیاری از حوزهها مورد استفاده قرار می گیرد. این روش براساس یک سری معیارهای شباهت و یکسری مدلهای از پیش تعریف شده، عملیات خود را انجام میدهند. اگرچه این روش از مشکلاتی از قبیل شرو ع سرد، پراکندگی داده و مقیاس پذیری رنج می برد اما فهم و پیاده سازی آنها بسیار راحت است و از مدلهای پایه در سیستمهای توصیهگر می باشند. برای بهبود عملکرد سیستم، بسیاری از پژوهشگران انواع روشهای معیار شباهت را معرفی کردهاند. این معیارها شامل معیار شباهت ،PIP Cosine، Pearson و غیره [۲] و [۳] است. بلاگین^ و همکارانش روش،هایی را برای بهبود عملکرد سیستمهای توصیهگر معرفی کردند که از روشهای

 $<sup>5</sup>$ New Heuristic Similarity Measure</sup>

 ${}^{6}$ Fuzzy NHSM Hybrid Recommender System

 $7$ Goldberg <sup>8</sup>Bellogin

وزن دار هرلوکر<sup>۹</sup> و مک لافلین ۱<sup>۰</sup> جهت تعیین کاربرانی که از نظر سلیقه به کاربر فعال نزدیک بودند را انتخاب ميكرد [۴]. همچنين هايفنگ\ و همكارانش يك معيار شباهت اكتشافي با نام NHSM ارائه کردند که سه جنبه مجاورت ، اثر شدید و محبوبیت امتیازات کاربران را در هنگام انتخاب کاربران همسایه برای کاربر فعال مد نظر داشت. از سوی دیگر یک معیار ترکیب شده از Jaccard و Difference Squared Mean توسط بوبادپلا<sup>۱۲</sup> و همکارانش و همکارانش ارائه گردید [۵]. بکارگیری روشهای خوشهبندی برای گروه بندی کاربران مشابه از نظر سلیقه کمک شاپانی به حل مسائل مقیاس پذیری میکند. از این رو کوهی۱۳ و همکارش با بکارگیری خوشهبندي فازي و روش فازيزدايي Max، به صورت تخصيص كاربران به تمام خوشهها با درجه عضويت متفاوت و استفاده از معيار شباهت Pearson براي پيداكردن نزديك ترين همسايه، نشان دادند که عملکرد سیستم آنها نسبت به استفاده از روشهای K-Means و SOM بهبود ىخشىدە شدە است [10].

## **)1+60B+56 ƵŨƄɎƃ nj**

در شکل شماره ۱ ساختار سیستم پیشنهادی FNHSM\_HRS نشان داده شده است. سیستم FNHSM\_HRS دارای دو بخش برون خط و برخط است که در بخش برون خط مدل سیستم براساس اطلاعات داخل ماتريس امتياز دهي كاربر-قلم آموزش داده مى شود. در بخش بر خط ییشنهادات سیستم براساس مدل بدست آمده در مرحله برون خط برای کاربر فعال ارائه میگردد

#### **ƒŷ Ƹǀžš ƆŸš NJnj**

روشهای سنتی سیستمهای توصیهگر، تنها به پیدا کردن کاربرانی که با کاربر فعال هم سلیقه هستند به انواع روشهای معیار شباهت، اکتفا میکردند که برای مواقعی که ماتریس امتیازات کاربران،

 $<sup>9</sup>$  Herlocker's weighting</sup>

<sup>&</sup>lt;sup>10</sup>McLaughlin's weighting

 $<sup>11</sup>$ Haifeng</sup>

 $12$ Bobadila

 $^{13}$ Koohi

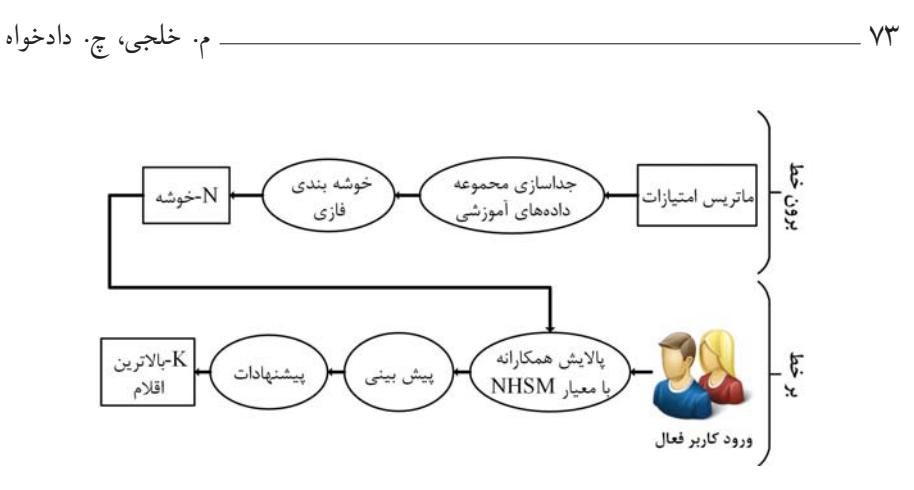

شکل ۱: سیستم پیشنهادی FNHSM\_HRS

تنک است، کارا نمیباشد. از سوی دیگر اکثر این معیارها از مشکل پیچیدگی زمانی رنج میبرند. برای حل این مشکلات، با خوشهبندی کردن کاربران در خوشههای متفاوت در سیستم پیشنهادی، باعث تسریع در روند عملکرد سیستم شده و بیانگر این مطلب میباشد که کاربران موجود در هرخوشه از نظر سلیقه باهم دارای شباهتهایی هستند. در این بخش ماتریس امتیازات به عنوان ورودي به سيستم توصيهگر داده شده است؛ ٨٥ درصد ماتريس امتيازات به عنوان مجموعه داده آموزشی انتخاب و با استفاده از روش خوشهبندی فازی کاربران سیستم به تعدادی خوشه تقسیم میشوند. در سیستم FNHSM\_HRS با توجه به پیشنهادات محققین [۱۰]، ۳ خوشه در نظر گرفته شده است. الگوریتم خوشهبندی فازی با تخصیص درجه عضویت متفاوت به کاربران در هر خوشه، تاثیر کاربران در هر خوشه را مشخص مینماید. برای رتبه بندی درجه کاربران و انتخاب کاربران در مرحله پیش بینی سیستم از روش فازی زدایی درجات مبتنی بر مرکز ثقل (COG)<sup>۱۴</sup> استفاده شد.

#### ۲.۳ بخش بر خط

در این بخش، کاربر فعال که قرار است سیستم پیشنهاداتی در رابطه با فیلمهای مشاهده نشده به او ارائه نماید، وارد سیستم شده و براساس سوابق خود کاربر فعال، عملیات محاسبات نزدیک ترین همسایه در خوشه کاربر فعال توسط معیار شباهت NHSM صورت میگیرد. این معیار دارای دو

 $\frac{14}{14}$ Center of Gravity

ضرب اصلی است که در رابطه ۱ مشخص شده است.

$$
NHSM\_Sim(u, v) = JPSS\_Sim(u, v).URP\_Sim(u, v)
$$
 (1)

براي محاسبه معيار شباهت NHSM\_Sim بايد در ابتدا معيار شباهت JPSS\_Sim محاسبه شود که خود نیز از دو معیار شباهت مشتق شده است که در روابط ۲ و ۳ ذکر شده است.

$$
JPSS\_Sim(u, v) = PSS\_Sim(u, v).Jaccard\_Sim(u, v)'
$$
 (1)

$$
Jaccard\_Sim(u, v)' = \frac{|I_u \cap I_v|}{|I_u| \times |I_v|}
$$
 (7)

بیانگر تعداد اقلام مشابه ای است که کاربر u و v مشاهده نموده اند و $|I_u\cap I_v|$ اقلامی که کاربر فعال (u) امتیاز داده است و  $|I_v|$  بیانگر تعداد اقلامی که کاربر دیگر (v) امتیاز داده است. معيار PSS\_Sim از طريق رابطه۴ بدست ميآيد.

$$
PSS\_Sim(r_{u,p}, r_{v,p}) = Proximity(r_{u,p}, r_{v,p}) . Significance(r_{u,p}, r_{v,p})
$$
  
...*Singularity*(r<sub>u,p</sub>, r<sub>v,p</sub>)

Significance، Proximity و Singularity از طریق روابط ۵ و ۶ و۷ بدست میآید.

$$
Proximity(r_{u,p}, r_{v,p}) = 1 - \frac{1}{1 + exp(-|r_{u,p} - r_{v,p}|)}
$$
 (2)

$$
Significance(r_{u,p}, r_{v,p}) = \frac{1}{1 + exp(-|r_{u,p} - r_{med}|.|r_{v,p} - r_{med}|)}
$$
 (9)

$$
Singularity(r_{u,p}, r_{v,p}) = \lambda - \frac{\lambda}{\lambda + exp(-\left|\frac{r_{u,p} + r_{v,p}}{\lambda} - \mu_p\right|)} \tag{V}
$$

امتیاز قلم p توسط کاربرفعال u و  $r_{v,p}$ امتیاز قلم p توسط کاربر $v$  است.  $r_{med}$  هم میانگین  $r_{u,p}$ امتیاز بین امتیازاتی که کاربر موظف است برای امتیازدهی به یک قلم وارد کند، میباشد. ماتریس امتیازدهی در سیستم توصیهگر FNHSM\_HRS دارای محدوده امتیازات بین عدد ۱ تا ۵ است که متوسط آن ۳ میباشد.  $\mu_p$ هم میانگین امتیازات قلم p توسط کاربران است. آخرین مرحله از رابطه۱ ، محاسبه معیار شباهت URP\_Sim است که با استفاده از رابطه ۸ بدست میآید.

$$
URP\_{Sim}(r_{u,p}, r_{v,p}) = 1 - \frac{1}{1 + exp(-|\mu_u - \mu_v| |\sigma_u - \sigma_v|)}
$$
 (A)  
سیانگین امتیازات و ی
$$
\sigma_u
$$
اتیز امتیازات و یہ انجراف معیار کاربر فمال است که طبق رابطه۹ بدست میآید.

$$
\sigma_u = \sqrt{\sum_{p \in I_u} \frac{(r_{u,p} - \bar{r})^{\dagger}}{I_u}}
$$
\n(9)

در مرحله بعدي تعداد كاربران همسايه براساس بالاترين درجه شباهت كاربران همسايه به كاربر فعال در خوشه مربوطه، مشخص و انتخاب میشود. از این رو با توجه به رابطه ۱۰ عملیات ييش بيني امتيازات اقلام مشاهده نشده براساس يالايش همكارانه در سيستم ،FNHSM\_HRS محاسبه مے شود.

$$
Predict(u, i) = \mu_u + \frac{\sum_{j=1}^{m} (r_{v_j, i} - \mu_v) . NHSM\_Sim(u, v_j)}{\sum_{j=1}^{m} |NHSM\_Sim(u, v_j)|} \tag{1\circ}
$$

در اينجا ،u كاربر فعال و i فيلمي است كه سيستم FNHSM\_HRS قرار است براي آن، امتیازی را پیش بینی نماید. سیستم FNHSM\_HRS برای کلیه اقلام مشاهده نشده توسط کاربر نعال این امتیازات را محاسبه نموده و k قلم برتر را پیشنهاد می دهد. در رابطه ۱۰، به  $\mu_u$  ، میانگین امتیازات کاربر فعال و m تعداد کاربران همسایه داخل خوشهی کاربر فعال است.  $\langle r_{v,i} \rangle$  ، میزان شباهت بدست آمده کاربر فعال u با کاربر $v_j$  است.  $NHSM\_Sim(u, v_j)$ امتیاز کاربر v به فیلم j است و  $\mu_v$ ، میانگین امتیازات کاربرv است.

### **)1+60B+56 ƵŨƄɎƃ ɌšŞɍſŽŝ Ǎ**

دادههای ورودی سیستم FNHSM\_HRS مجموعه داده MovieLens شامل ۹۴۳ کاربر و ۱۶۸۲ فیلم با ۱۰۰ هزار تا امتیاز کاربر به فیلمها، در نظر گرفته شده است [۱۱]. بازه امتیاز دهی در این مجموعه داده از ۱ تا ۵ است که به ترتیب یک نشان دهنده مورد پسند نبودن و عدد ۵ نشان دهنده مورد پسند بودن كاربر به يك فيلم خاص ميباشد. براي ارزيابي عملكرد سيستم، از hold=۵ مجموعه دادهها به روش Cross-validation، استفاده شده است که ∘۸ درصد دادهها برای آموزش و ایجاد مدل سیستم پیشنهادی و ۲۰ درصد دادهعا برای آزمایش سیستم در نظر گرفته شده است. ارزيابي سيستم براساس معيارهاي Precision Accuracy، MAE، و Recall طبق رابطههای ۱۱ تا ۱۴ برروی دادههای آزمایش محاسبه شده است که در جدول شماره ۱ ماتریس اغتشاش مربوط را مشاهده می نماسد [۸].

| Predicted / Actual   Negative   Positive |  |
|------------------------------------------|--|
| Negative                                 |  |
| Positive                                 |  |

*>Ǒ@ ƅŞƈŨƟŝ ƂɍžŧŞƶ* NJ ưǀźů

$$
MAE = \frac{\sum_{i=1}^{n} |\hat{r}_{u,i} - r_{u,i}|}{n} \tag{11}
$$

$$
Accuracy = \frac{CorrectRecommunication}{Total PossibleRecommunication} = \frac{A+D}{A+B+C+D} \quad (17)
$$

$$
Precision = \frac{CorrectlyRecommendedItems}{TotalRecommendedItems} = \frac{D}{B+D}
$$
 (17)

$$
Recall = \frac{CorrectlyRecommededItems}{TotalUsefulRecommedations} = \frac{C}{C+D}
$$
 (14)

همانطوركه قبلا اشاره نمودهايم در سيستم FNHSM\_HRS تعداد خوشهها را ٣ و تعداد کاربران همسایه را ۵۰ در نظر گرفتیم. سیستم ۵ بار مستقل برای هر Top-N جداگانه اجرا و نتايج ذخيره گرديده است. در سيستم FNHSM\_HRS از معيار شباهت اكتشافي استفاده شده است که در نتیجه با ۵ روش دیگری: روش ،Pearson روش ،Cosine روش وزندارمک لافلین [۴] ، روش وزندار هرلوکر [۴] و روش RA°۱ [۹] مقایسه و ارزیابی شده است که نتایج را در جداول شماره ۲ و شماره ۳ مشاهده می نمایید.

 $15$ Resource Allocation

| ۳۰ بالاترین اقلام                                       | ۲۰ بالاترین اقلام                              | ۱۵ بالاترین اقلام                       | ۱۰ بالاترین اقلام                       | ۵ بالاترين اقلام                                | معيار ارزيابي | نام روش           |
|---------------------------------------------------------|------------------------------------------------|-----------------------------------------|-----------------------------------------|-------------------------------------------------|---------------|-------------------|
| 100.00                                                  | <b>AAV.AA</b>                                  | $\Delta$ ۶/۲۰۰                          | <b>۳۷۳.٥٩</b>                           | 707.90                                          | Accuracy      |                   |
| $\lambda$ ۴۴.۹۰                                         | 904.90                                         | 954.90                                  | 181.91                                  | <b>٣٩١.٩١</b>                                   | Precision     | $FNHSM\_HRS$      |
| 37.47                                                   | 416.40                                         | ۴۷۵۶۰                                   | 0.6100                                  | 557.01                                          | Recall        |                   |
| VAA.                                                    | VAY.                                           | · VVV                                   | V79.0                                   | $V\Delta\mathcal{F}\cdot\circ$                  | MAE           |                   |
| 54197                                                   | $\Delta\Delta/\sqrt{2}$                        | <b>DONAF</b>                            | 56N06                                   | ۵۹٬۵۳۷                                          | Accuracy      |                   |
| $9000\times$                                            | 90/14V                                         | 90/770                                  | 9.707                                   | 90/9Vf                                          | Precision     | F CF with Pearson |
| <b>FTNSA</b>                                            | ۴۴٨٣۴                                          | 49.190                                  | 0.0090                                  | ۵۴٬۵۳۷                                          | Recall        |                   |
| $\circ$ $N94$                                           | $\circ$ / Y A Y                                | $\circ$ $N\Lambda$ $\Upsilon$           | ° NY 4                                  | ۰٬۷۶۸                                           | MAE           |                   |
| $\Delta \mathsf{r} \mathsf{F} \mathsf{R}$               | $\Delta\Delta/\text{° } \text{VT}$             | ۳۵ - ۵۶                                 | AVY YA                                  | 900000                                          | Accuracy      |                   |
| $\Lambda \circ \Lambda$                                 | $\Lambda \circ \mathscr{F} \Lambda \mathsf{t}$ | $\Lambda \circ \Lambda \Upsilon \Delta$ | $\lambda$ \/*Y \                        | $\Lambda$ $\uparrow$ $\circ$ $\uparrow$ $\circ$ | Precision     | F CF with Cosine  |
| 460°                                                    | ۴۵٬۴۲۱                                         | $fV/\circ f$                            | $\Delta \circ \Delta \circ \mathcal{S}$ | $\Delta \circ \Delta V$                         | Recall        |                   |
| $\circ \wedge \Upsilon$ 9                               | $\circ \wedge \tau$ ۴                          | $\circ$ $\wedge$ $\uparrow$ 9           | $\circ$ A Y A                           | $\circ \wedge \Upsilon V$                       | MAE           |                   |
| $\Delta\Delta/\text{O}$                                 | <b>DONTY</b>                                   | ۵۶/۱۱۳                                  | AV/Y Y                                  | $\Delta$ 9/ $\Delta$ $\circ$ Y                  | Accuracy      |                   |
| 9.000                                                   | 90/14                                          | ۹۰٬۶۹۱                                  | ۹۰۸۵۶                                   | 9109A                                           | Precision     | $F\_MW$           |
| <b>FTTAT</b>                                            | ۴۵/۴۳۳                                         | <b>FV.0VG</b>                           | 01/010                                  | $\Delta\Lambda$ $\sim$ $19$                     | Recall        |                   |
| 0.191                                                   | $\circ$ $N\wedge\tau$                          | ° VVV                                   | $\circ$ NSN                             | ∘ ⁄У∆∧                                          | MAE           |                   |
| $\Delta \mathcal{F} \wedge \Phi$                        | $\Delta\Delta/\mathbf{f}\circ\mathcal{F}$      | ۵۵٬۹۲۹                                  | $\Delta V$ , $\circ \circ Y$            | <b><i>DA/IVT</i></b>                            | Accuracy      |                   |
| 9.798                                                   | 9.779                                          | 90000                                   | 90097                                   | 9.41                                            | Precision     | $F_HW$            |
| $44^{\circ}$                                            | 40/178                                         | $\mathsf{Y}/\mathsf{P}$                 | ۴۰%۵۵                                   | $\Delta \Lambda/\Upsilon \Upsilon$              | Recall        |                   |
| $\circ \wedge \circ \tau$                               | $\circ$ N9 $\circ$                             | $\circ$ N9 \                            | $\circ$ NA $\Delta$                     | · WYY                                           | MAE           |                   |
| $\Delta \mathcal{F}_{\cdot} \circ \mathcal{F}_{\Delta}$ | $\Delta \mathcal{F}$ .                         | 84.04                                   | $\Delta\lambda$ ۶۷۴                     | <b>DAMAY</b>                                    | Accuracy      |                   |
| $\Lambda$ ۹/۰ $\Lambda\Lambda$                          | $\lambda$ 9/10.                                | $\Lambda$ 9/۲۰9                         | ۵۵۳۸۸                                   | 89,800                                          | Precision     | $F\_RA$           |
| 440.84                                                  | ۴۴٬۳۸۵                                         | 554.49                                  | $\Delta \circ \Delta \vee$              | $\Delta V/\Delta V$                             | Recall        |                   |
| 0.191                                                   | $\circ$ $N\Lambda$ ۳                           | VVV.                                    | $\circ$ NSN                             | $\circ$ NG $\circ$                              | MAE           |                   |

جدول ۲: نتايج ارزيابى سيستم *FNHSM\_HRS* 

جدول ۳: میانگین Top<mark>–N برای هر رو</mark>ش

| ميانگين بالاترين n ها | معيار ارزيابي | نام روش | ميانگين بالاترين $n$ ها                 | معيار ارزيابي | نام روش               |
|-----------------------|---------------|---------|-----------------------------------------|---------------|-----------------------|
| 981194                | Accuracy      |         | <b>TAVS.OV</b>                          | Accuracy      |                       |
| 900958                | Precision     | $F$ MW  | 0599.91                                 | Precision     | $FNHSM\_HRS$          |
| 49,0192               | Recall        |         | 4194.49                                 | Recall        |                       |
| ·NVQG                 | <b>MAE</b>    |         | VVPY.                                   | <b>MAE</b>    |                       |
| 998848                | Accuracy      |         | 588991                                  | Accuracy      |                       |
| $9.0$ ۴۷۲             | Precision     | F HW    | 90/19V                                  | Precision     | $F$ $CF$ with Pearson |
| 411107                | Recall        |         | ۴۷۸۰۳۸                                  | Recall        |                       |
| $\circ$ $N9 \circ 8$  | <b>MAE</b>    |         | $0$ $N$ $N$ $N$                         | <b>MAE</b>    |                       |
| <b>998977</b>         | Accuracy      |         | $\Delta$ ۶/۴۰۰۶                         | Accuracy      |                       |
| $\lambda$ 9/7904      | Precision     | F RA    | $\Lambda \setminus \circ \mathcal{A}$   | Precision     | F CF with Cosine      |
| 491847                | Recall        |         | <b>YYTA9A</b>                           | Recall        |                       |
| · VVOV                | <b>MAE</b>    |         | $\circ \wedge \uparrow \wedge \uparrow$ | <b>MAE</b>    |                       |

ƼŝǁŷŹŝŹ Ǯ 'nɌŰƳŷ ƴ ǐǒ

## ۵ نتيجه گيري

هدف اصلبي سيستمهاي توصيهگر ارائه يک سري پيشنهادات براساس سليقه کاربر و پيداکردن کاربرانی که از نظر سلبقه با کاربر فعال دارای شباهتهای زیادی است، می باشد. از این رو یکی از چالش های اصلی این سیستمها دقت و عملکرد آنها با توجه به حجم زیاد اطلاعات(افزایش تعداد کاربران و اقلام سیستم) در کمترین زمان ممکن است. روش ارائه شده در سیستم FNHSM\_HRS که حاصل ترکیب روشهای خوشهبندی فازی و بکارگیری معیار شباهت كرده Recall (Precision، Accuracy، به بهبود Precision، Accuracy، و MAE و MAE است. نتايج آزمايشات سيستم پيشنهادي FNHSM\_HRS به صورت ميانگين، MAE برابر يا Accuracy وار يا Precision ،۵۷/۲۹۷۶ بوايو يا ۹۱/۰۴۹۴ و Recall بوايو يا ǀ ƵŨƄɎƃ ŹžȏƳƷƛ ŹǁŢƿš žȜƺŞɎš 'nŦƾŞŢƇ ɋŞƾŽŞɎƜƶ žɍŞƃ Şš ƽƄɍŞƫƶ ŽŹ ƽȎ Ŧƃŝ ƼźƇ ǍǒǍNJǒǍ افزایش دقت میباشد. سیستمFNHSM\_HRS مشکل مقیاس پذیری در سیستمهای توصیهگر را ىه كمک روش خوشەپندى چل نموده است.

## مراجع

- [1] Aggarwal, C. (2016) *Recommender systems*. Springer International Publishing.
- [2] Ahn, H. (2008) A new similarity measure for collaborative filtering to alleviate the new user cold-starting Problem, *Information Sciences*, 178.1, 37-51.
- [3] Adomavicius G. and Tuzhilin A. (2005) Toward the next generation of recommender systems: A survey of the state-of-the-art and possible extensions, *IEEE Transactions on Knowledge Data Engineering, 6, 734-749.*
- [4] Bellogín, A., Castells, P. and Cantador, I. (2013) Improving memory-based collaborative filtering by neighbour selection based on user preference overlap, *Pro-Figherighaglagisty Registance State Burdgigs ceedings of the 10th Conference on Open Research Areas in Information Retrieval.*

- [5] Bobadilla, J., Ortega, F., Hernando, A. and Bernal, J. (2012) A collaborative filtering a roach to mitigate the new user cold start problem, Knowledge-Based Systems, 26, 225-238.
- [6] Cacheda, F., Carneiro, V., Fernández, D. and Formoso, V. (2011) Comparison of collaborative filtering algorithms: Limitations of current techniques and proposals for scalable, high-performance recommender systems, ACM Transactions on the Web  $(TWEB)$ , 5.1.
- [7] Goldberg, D., Nichols, D., Oki, B. and Terry, D. (1992) Using collaborative filtering to weave an information tapestry, *Communications of the ACM*, 35.12, 61-70.
- [8] Hahsler, M. (2011) Developing and testing top-n recommendation algorithms for 0-1 data using recommenderlab, NSF Industry University Cooperative Research Center for Net-Centric Software and System.
- [9] Javari, A., Gharibshah, J. and Jalili, M. (2014) Recommender systems based on collaborative filtering and resource allocation, Social Network Analysis and Min $ing, 4.1.$
- [10] Koohi, H. and Kiani, K. (2016) User based Collaborative Filtering using fuzzy C-means, Measurement, 91, 134-139.
- [11] Konstan, J., Miller, B., Maltz, D., Herlocker, J., Gordon, L. and Riedl, J. (1997) GroupLens: a lying collaborative filtering to Usenet news, Communications of the ACM, 40.3, 77-87.
- [12] Liu, H., Hu, Z., Mian, A., Tian, H. and Zhu, X. (2014) A new user similarity model to improve the accuracy of collaborative filtering, Knowledge-Based Systems, 56, 156-166.